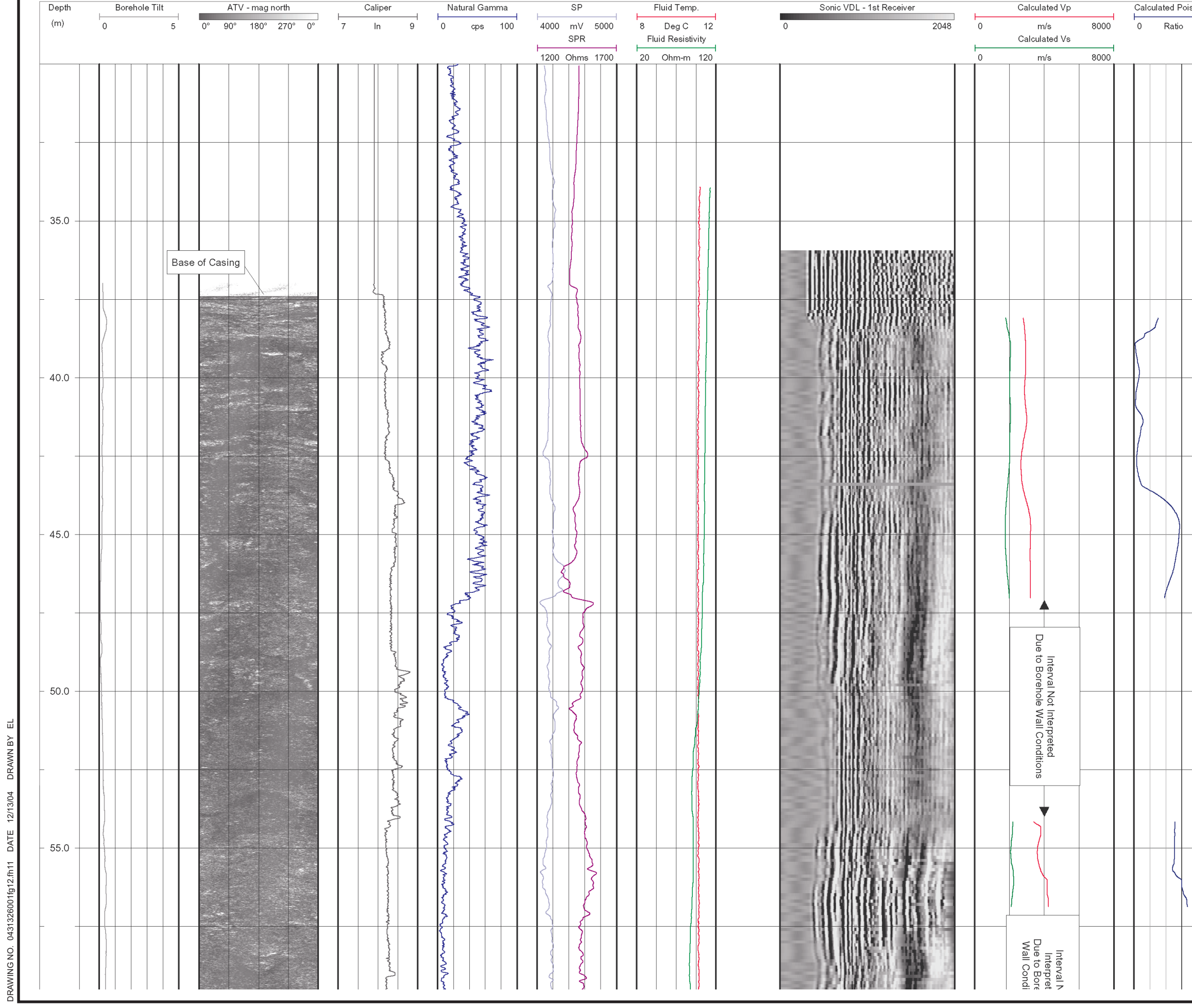

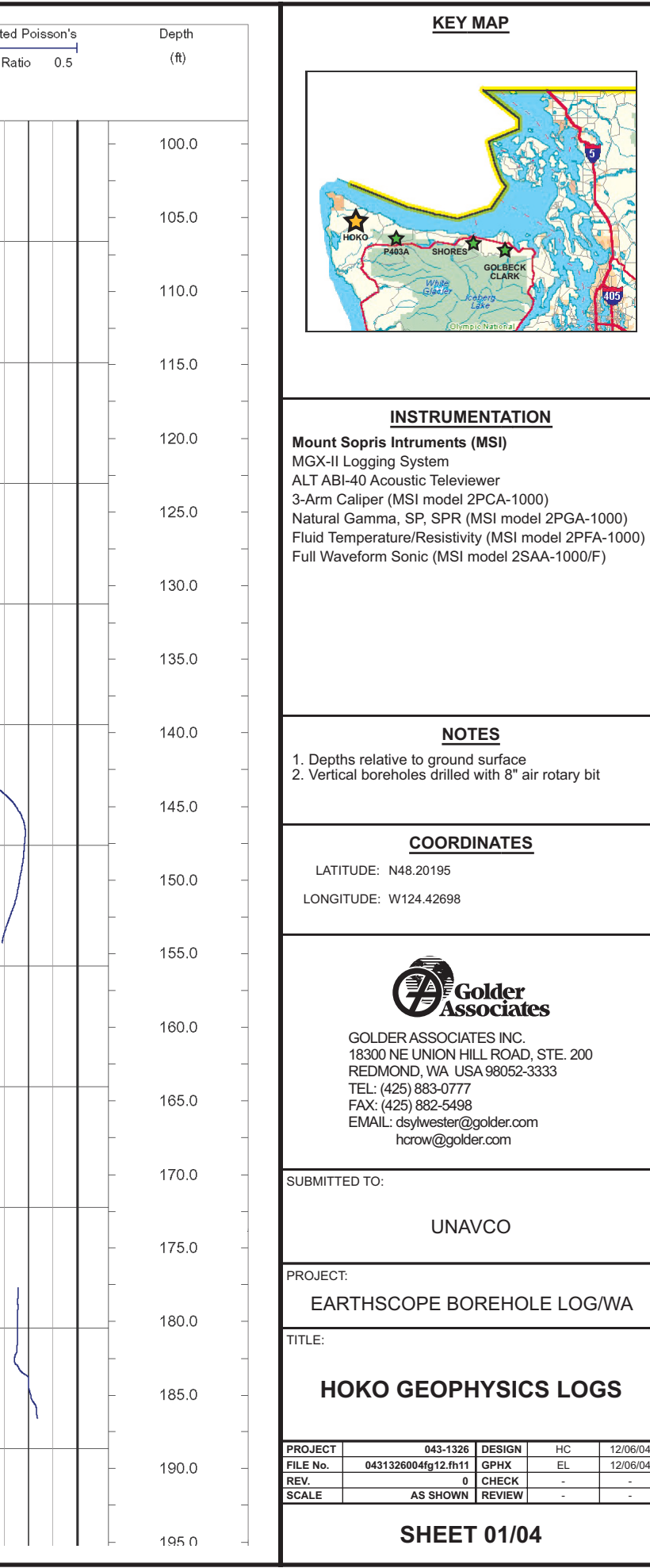

 $\frac{12/06/04}{12/06/04}$